#### Cargar papel y soportes de impresión

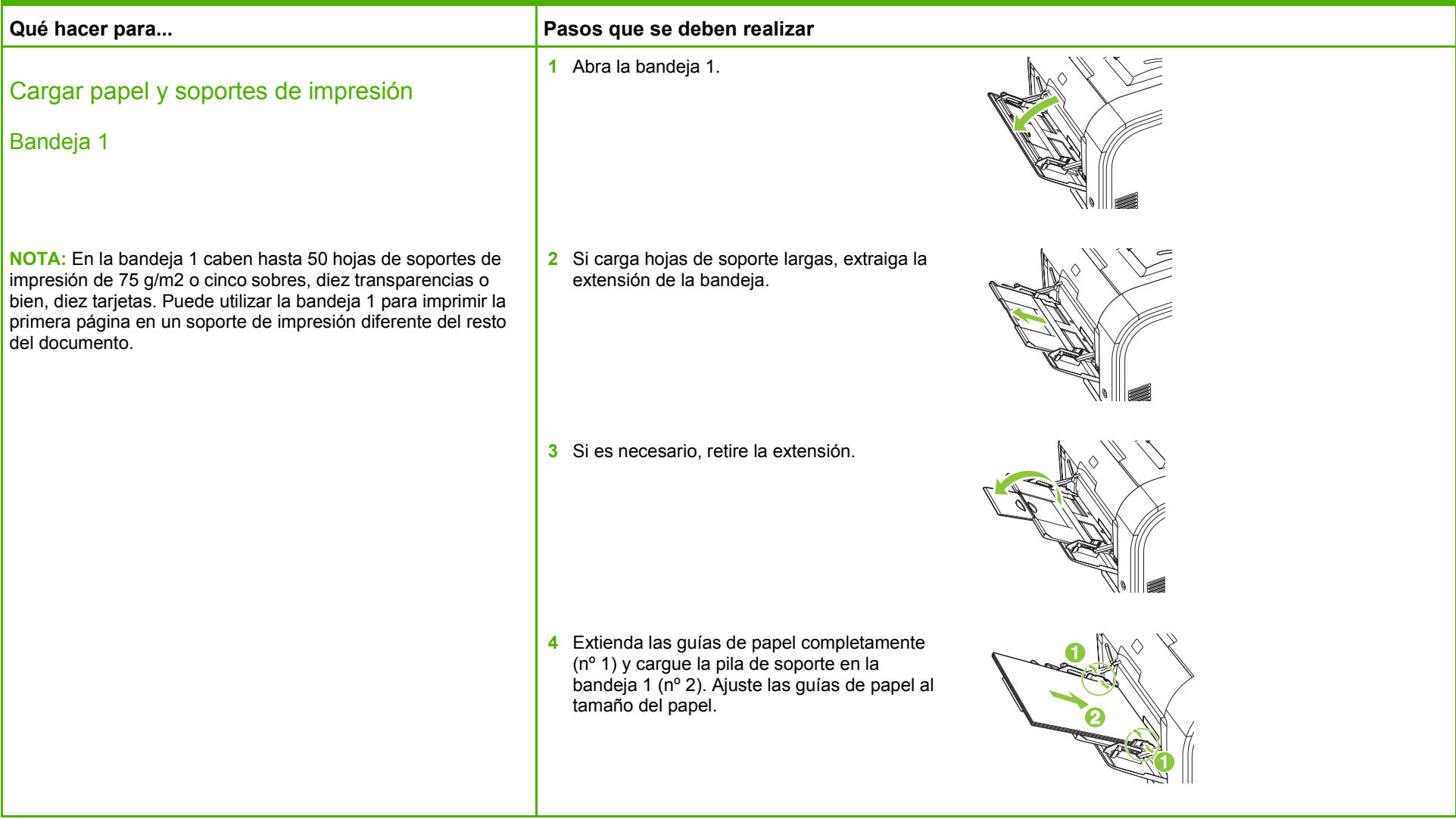

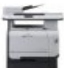

### **HP Color LaserJet serie CM2320 MFP – Gestión y mantenimiento**

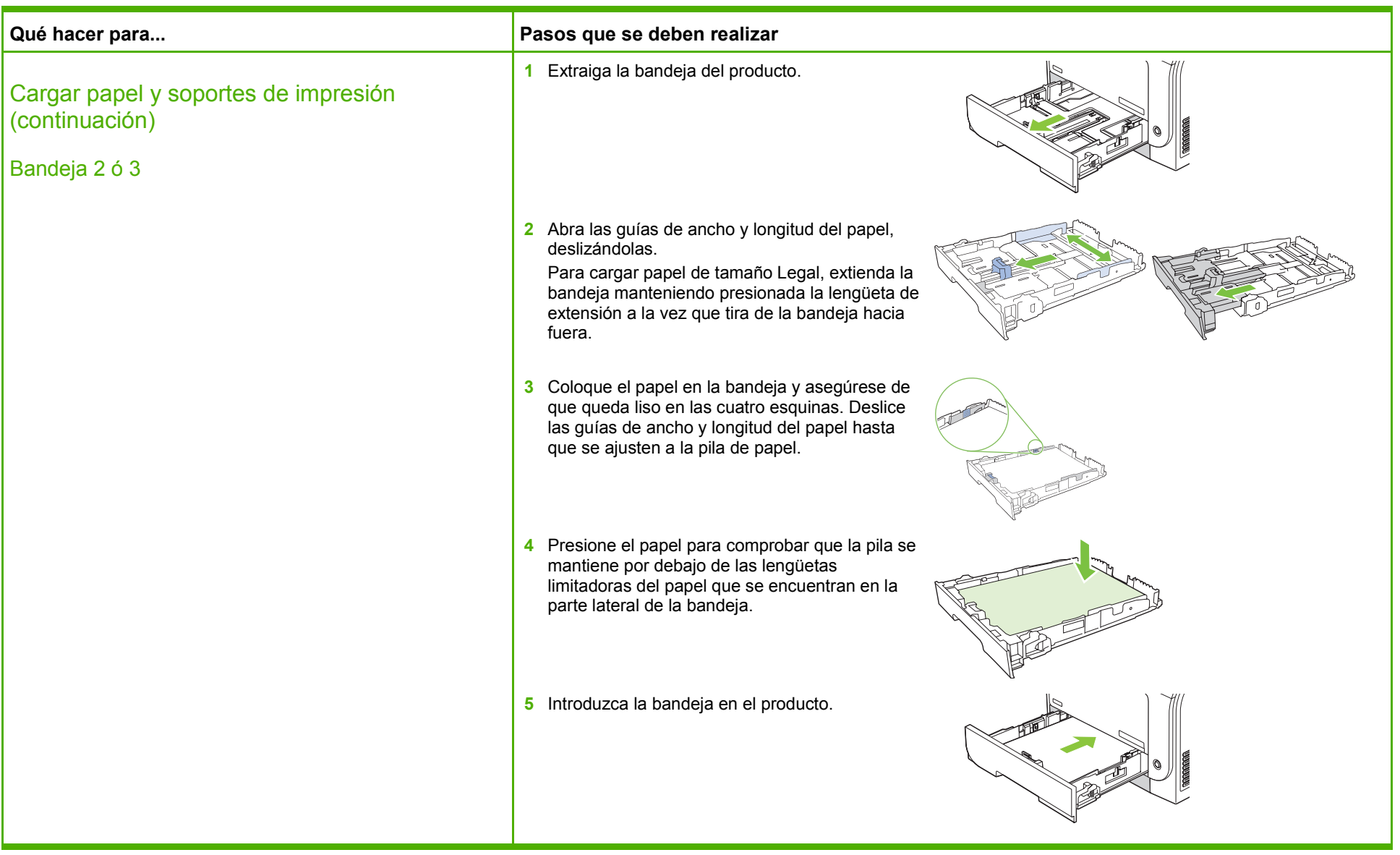

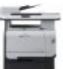

#### Sustituir cartuchos de impresión

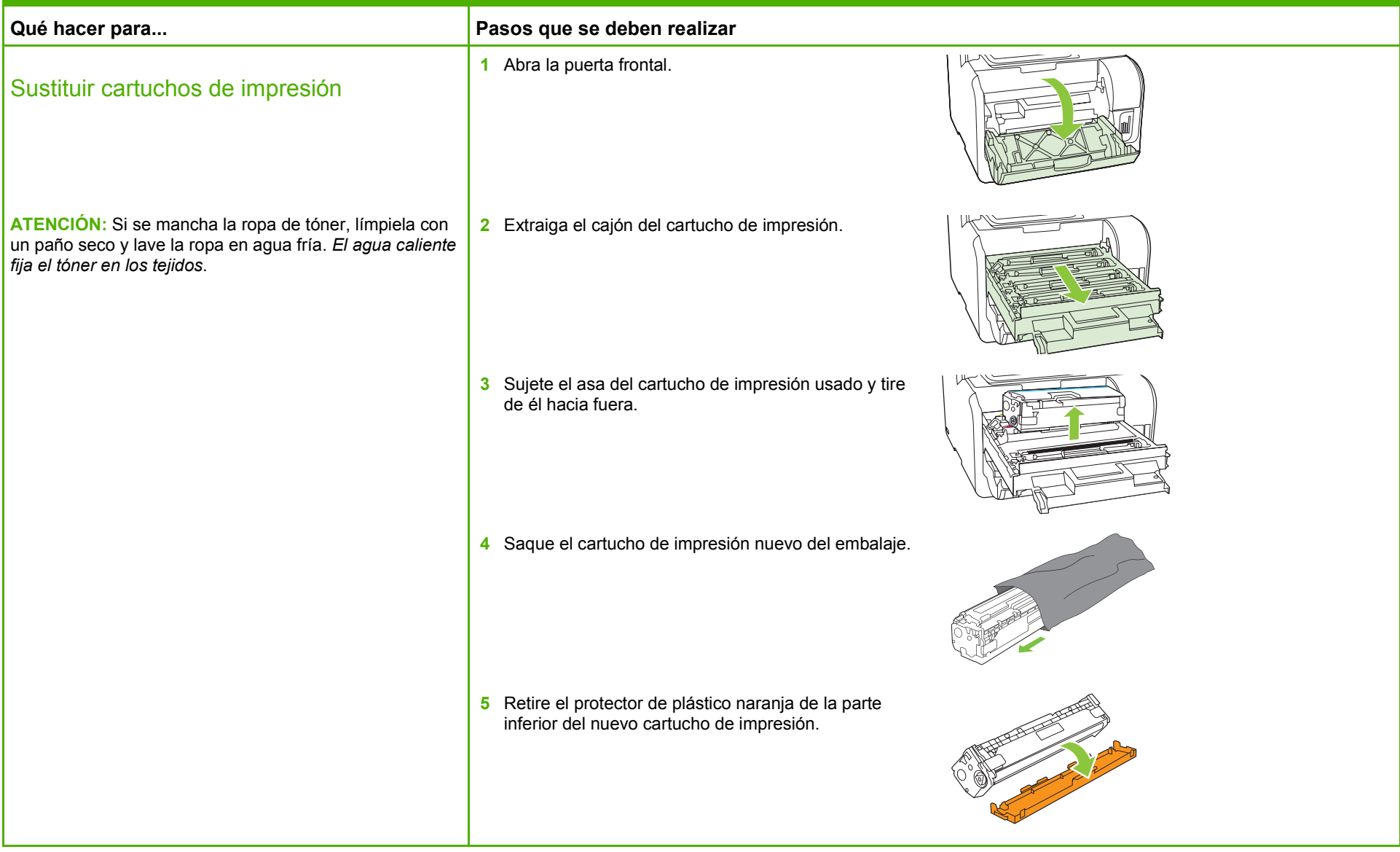

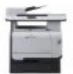

## **HP** Color LaserJet serie CM2320 MFP – Gestión y mantenimiento

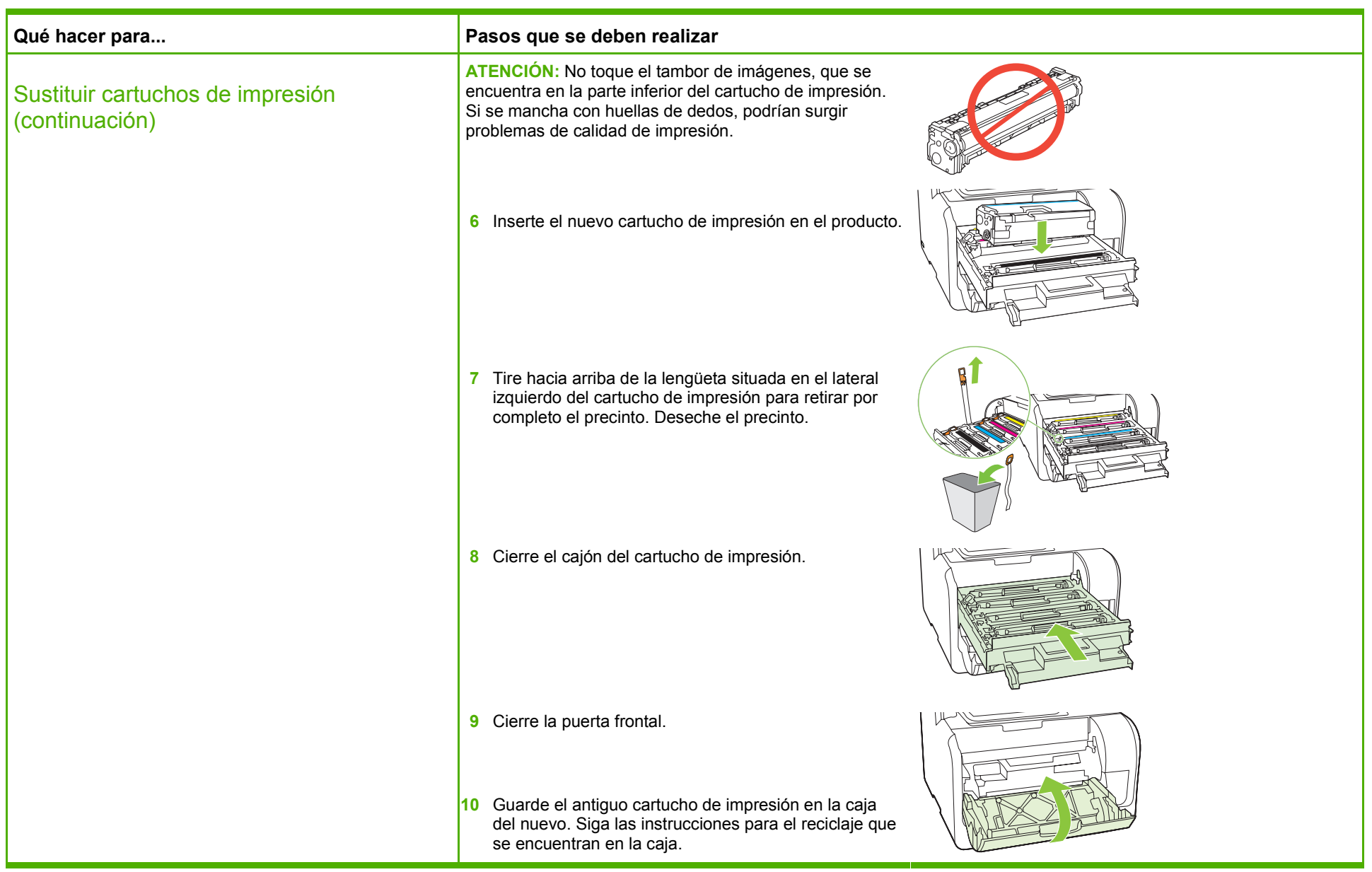

#### Eliminar atascos de papel

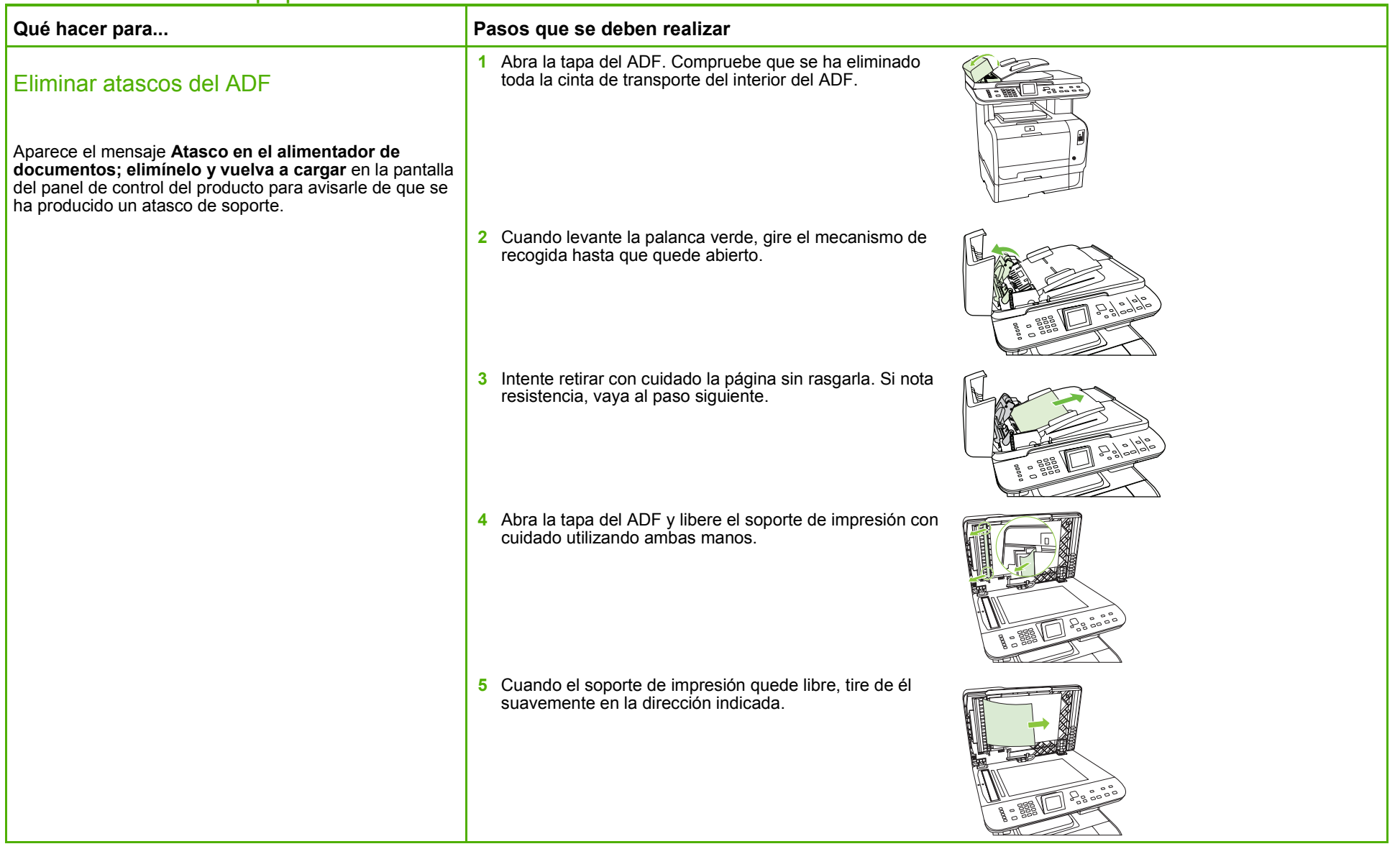

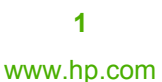

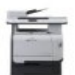

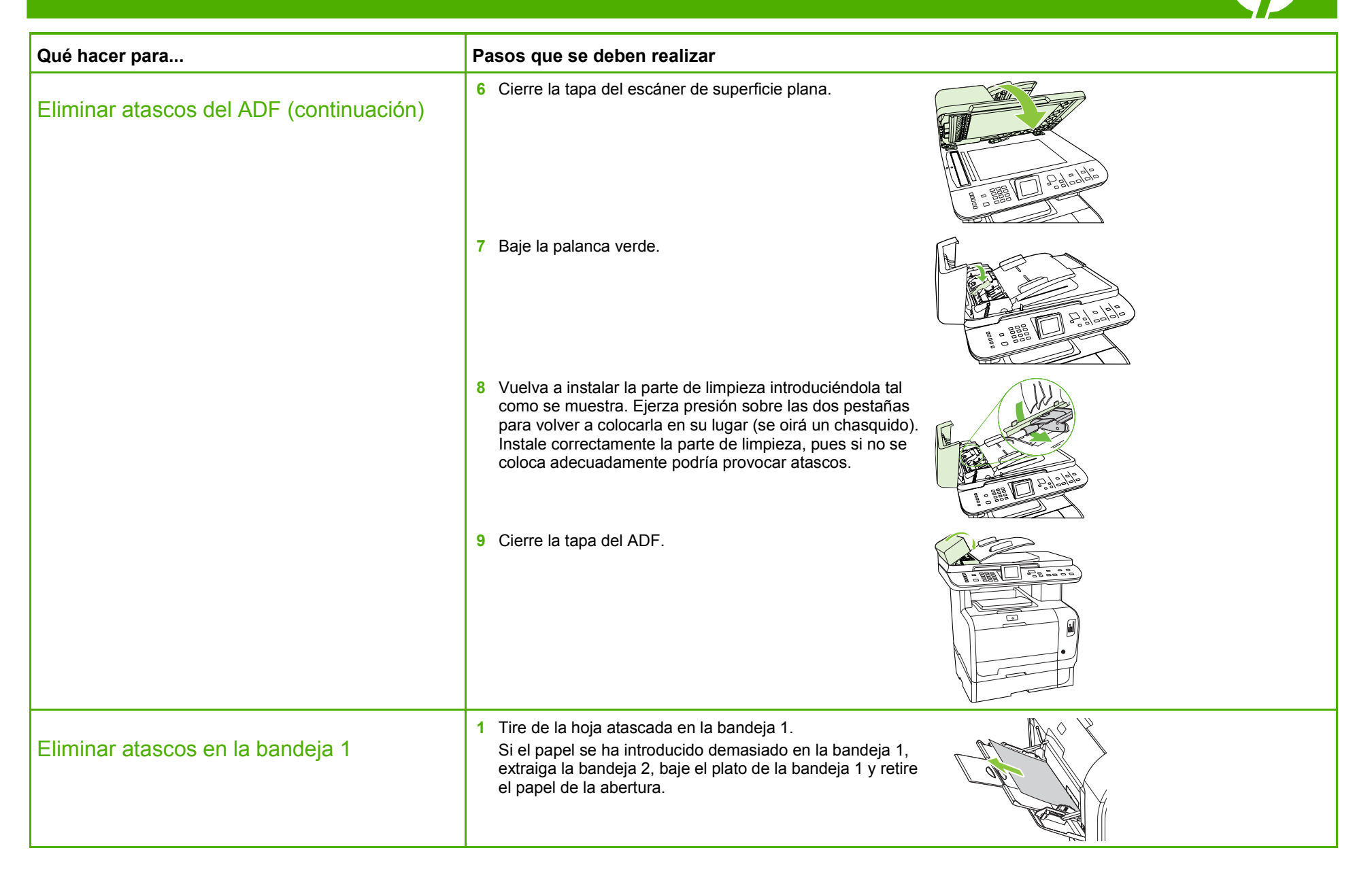

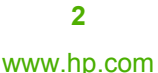

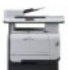

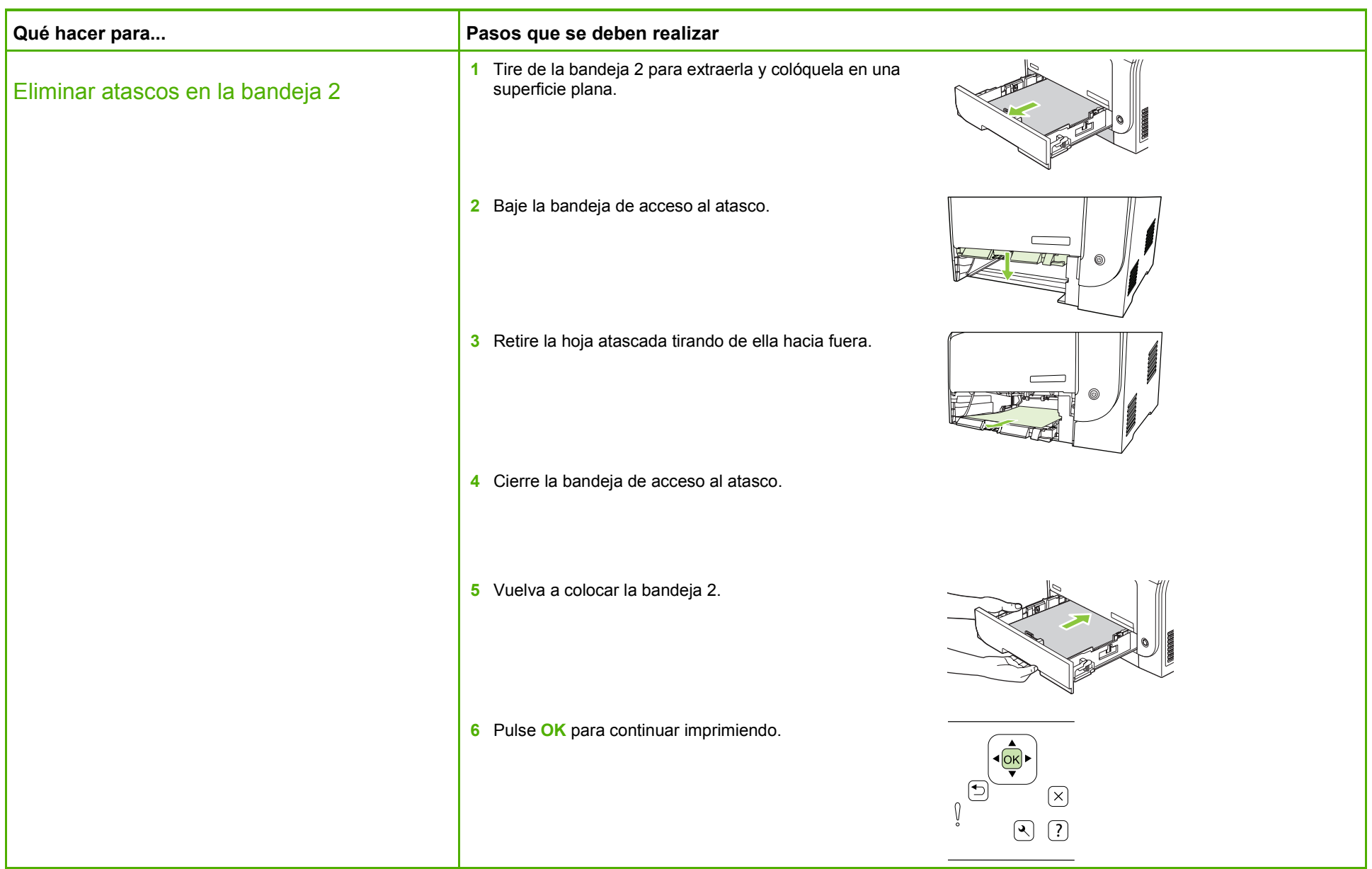

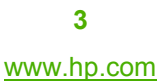

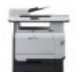

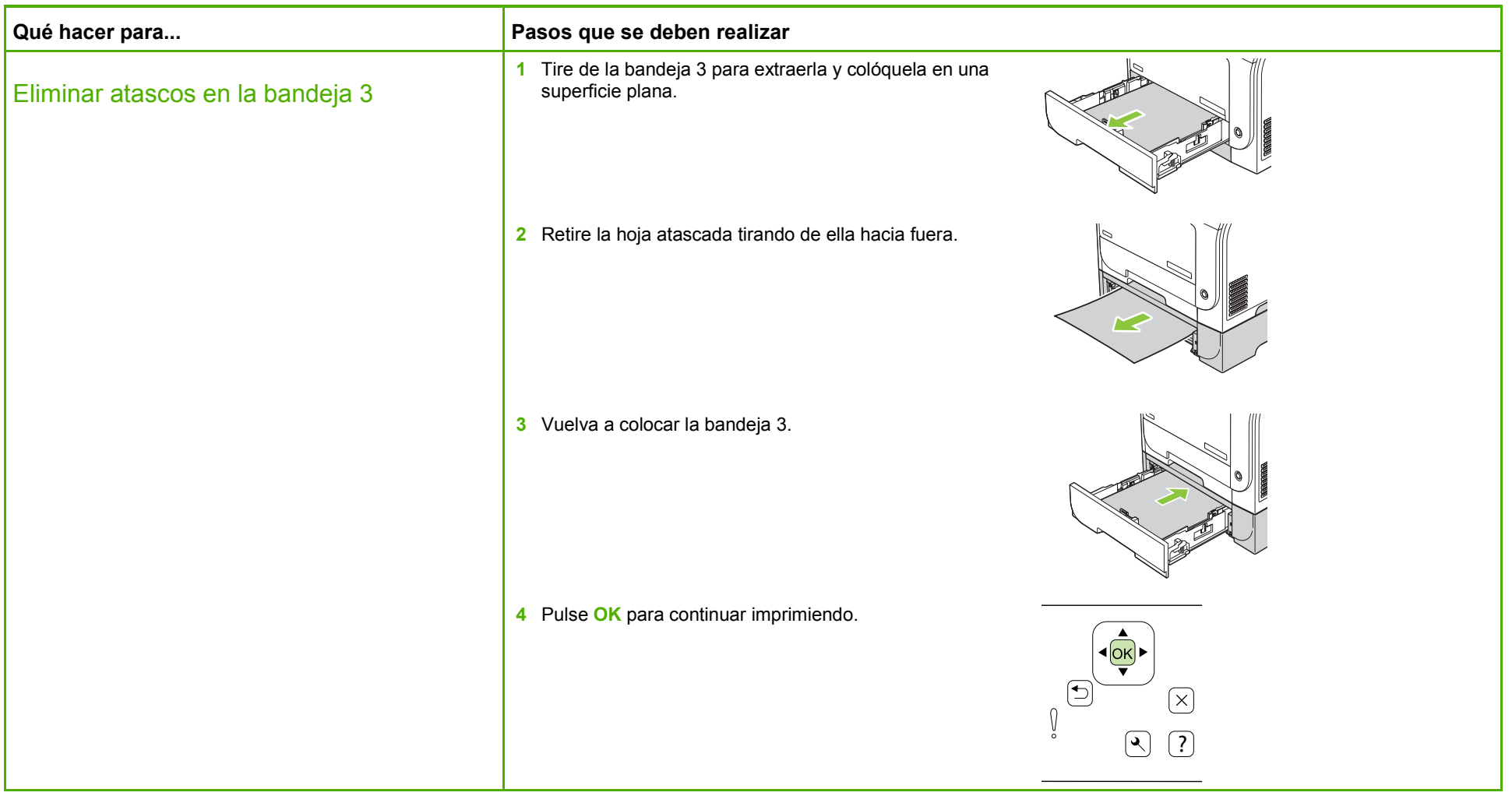

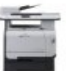

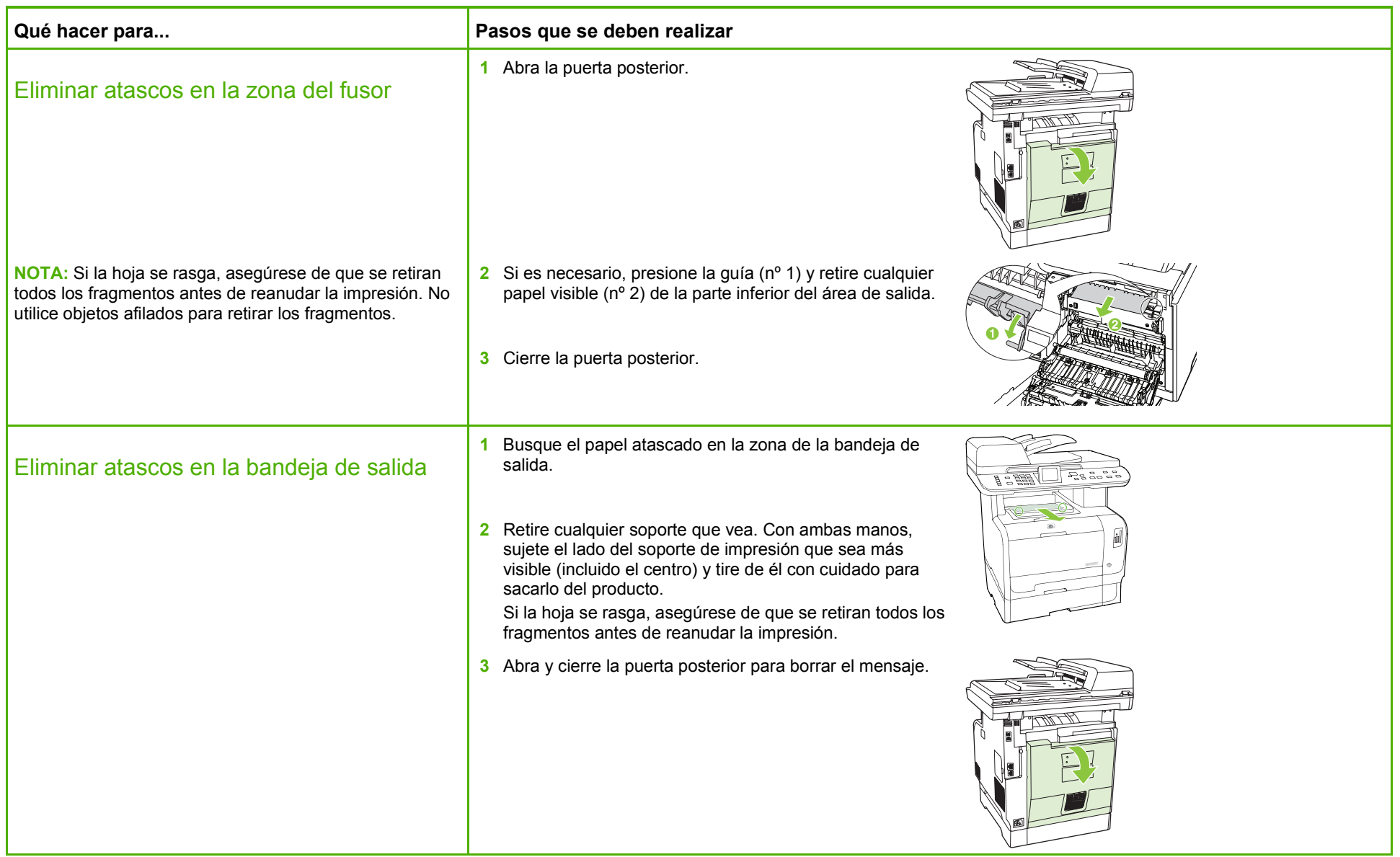

![](_page_9_Figure_1.jpeg)

![](_page_9_Picture_4.jpeg)

![](_page_10_Picture_45.jpeg)

![](_page_10_Picture_4.jpeg)

## **HP Color LaserJet serie CM2320 MFP – Gestión y mantenimiento**

#### Limpiar la ruta del papel

![](_page_11_Picture_130.jpeg)

![](_page_11_Picture_5.jpeg)